## **The Scratch User Interface**

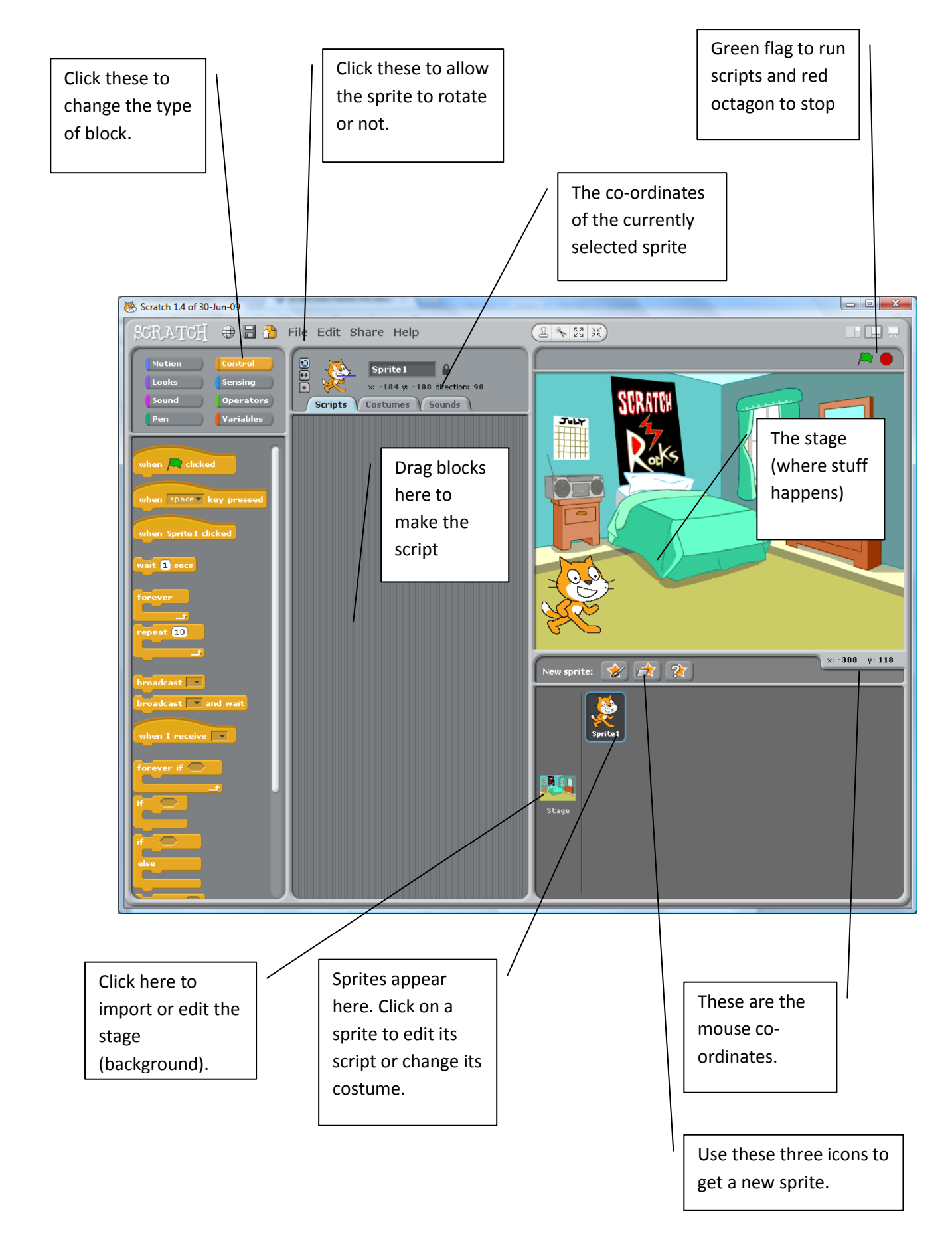